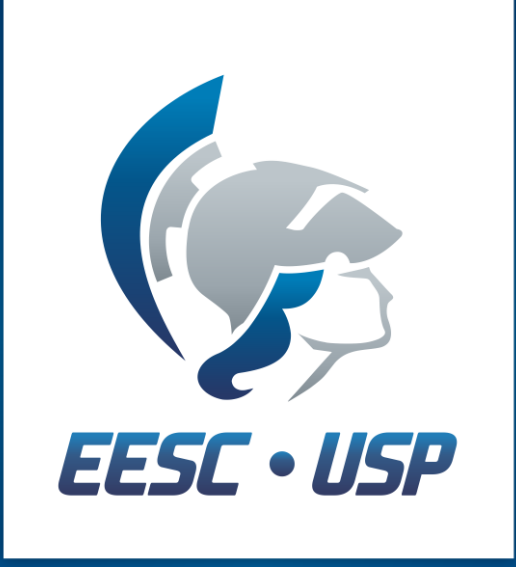

Escola de Engenharia de São Carlos Universidade de São Paulo

# **PID – Sistemas não-oscilatórios Aula 23**

### SEM 0169 – Sistemas de Controle

Profa. Maíra Martins da Silva [mairams@sc.usp.br](mailto:mairams@sc.usp.br) (16) 9 9291 8310

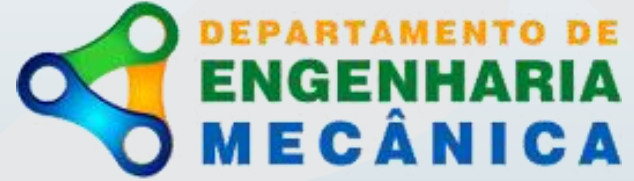

# **Objetivo**

Apresentar uma abordagem sistemática para projetar PID para sistemas que não oscilam.

# **PID**

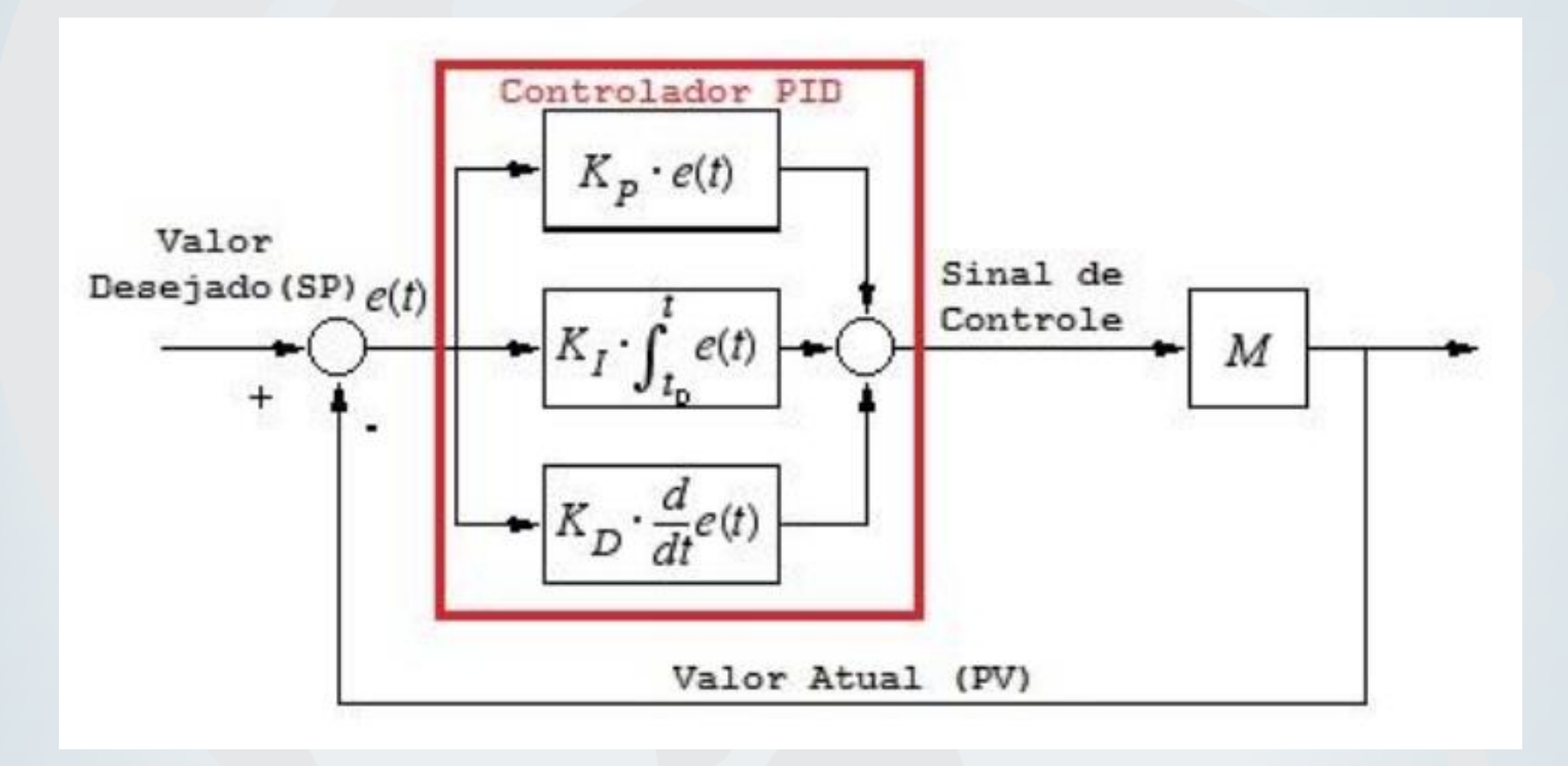

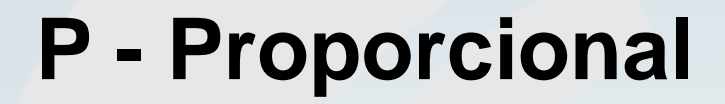

#### Kp: ação proporcional ao erro

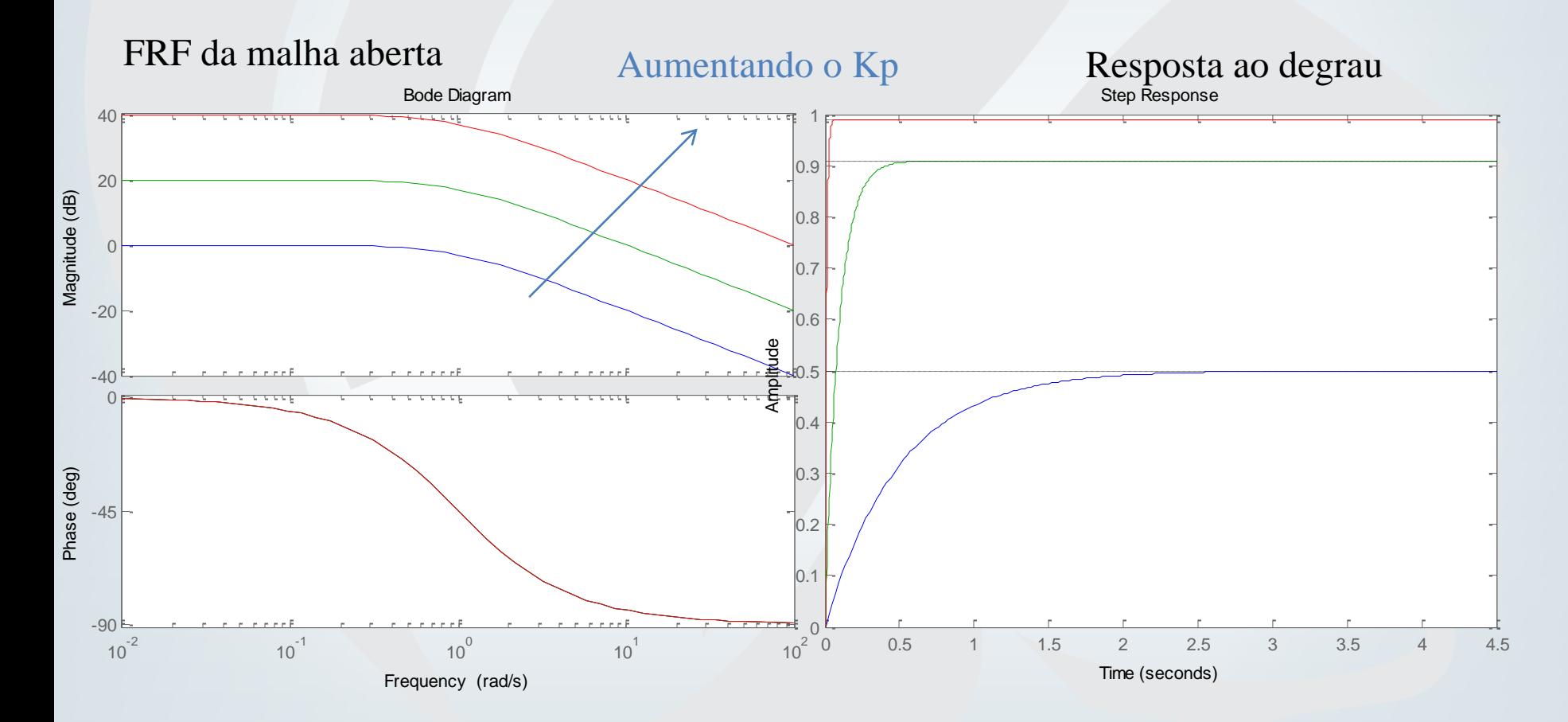

Acelera a resposta!

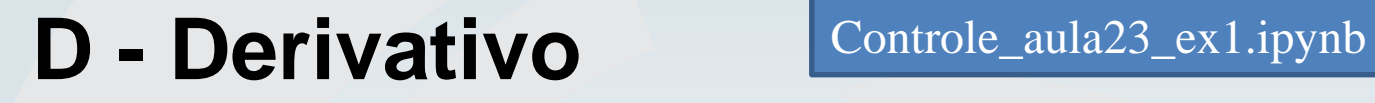

Kd: ação proporcional à derivada do erro

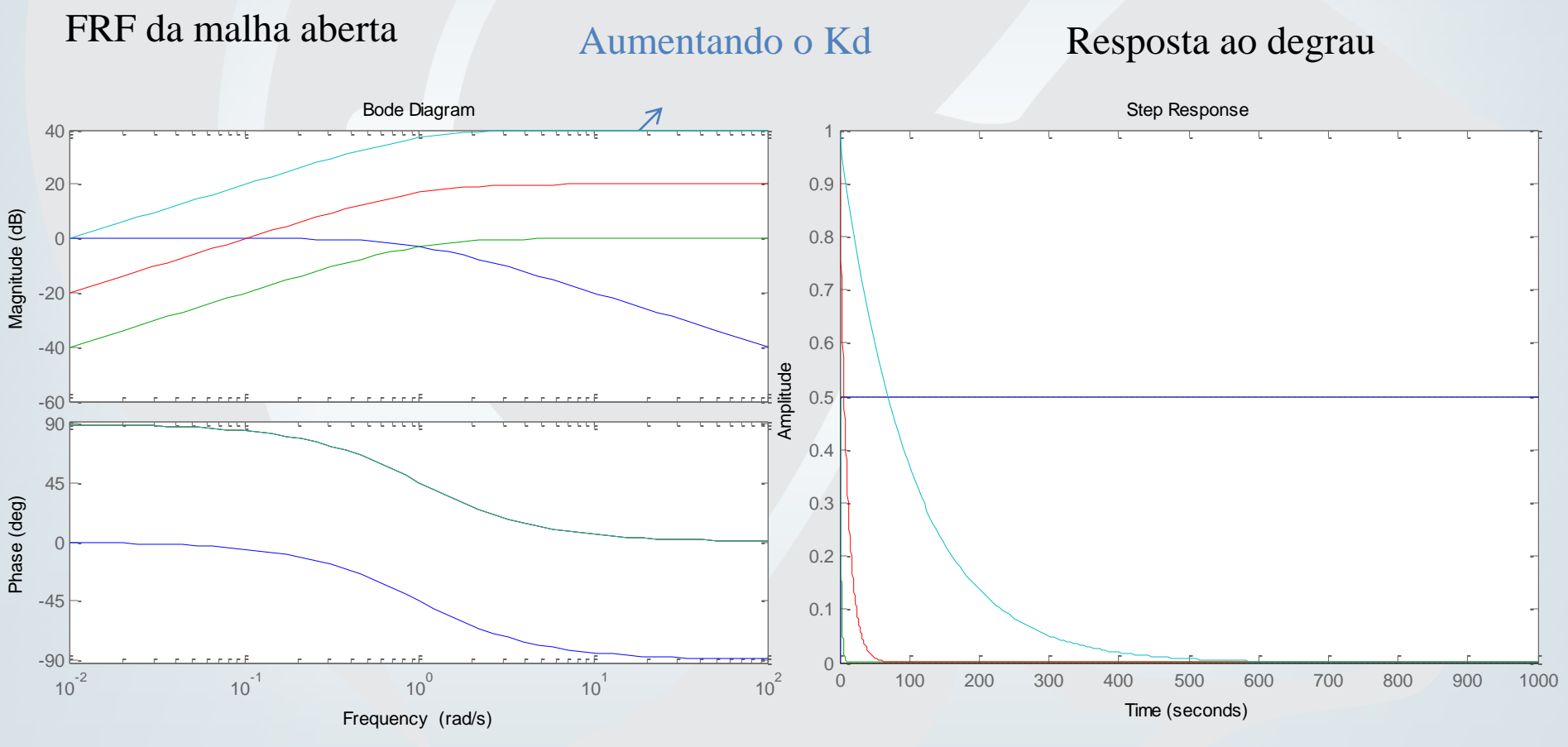

Desacelera a resposta, reduz oscilações!

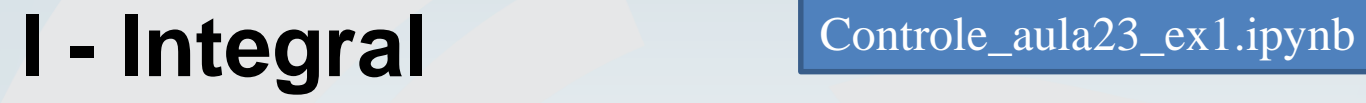

### Ki: ação proporcional à integral do erro

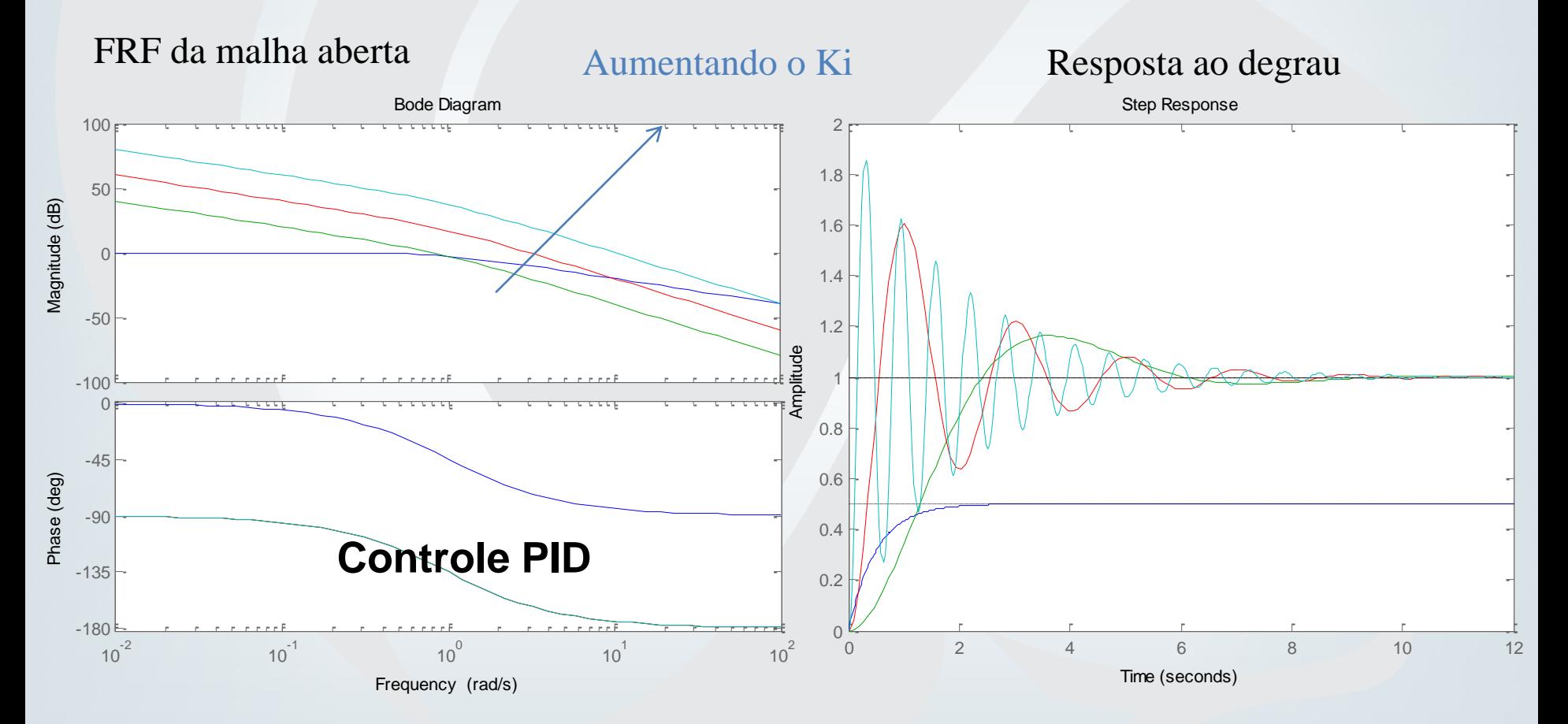

Acelera a resposta e elimina o erro de regime permanente!

Sistemas SEM oscilações

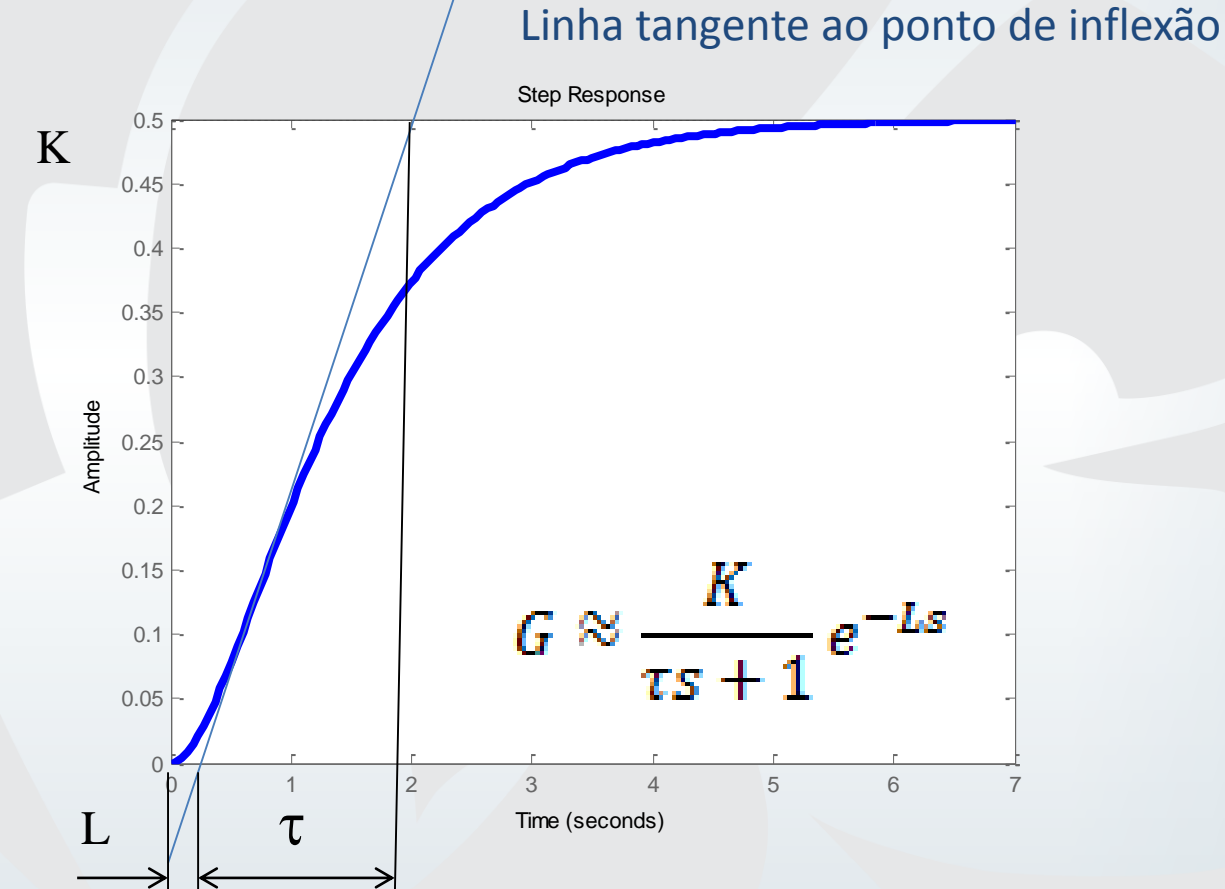

G(s): função transferência com delay que aproxima a original

Sistemas SEM oscilações

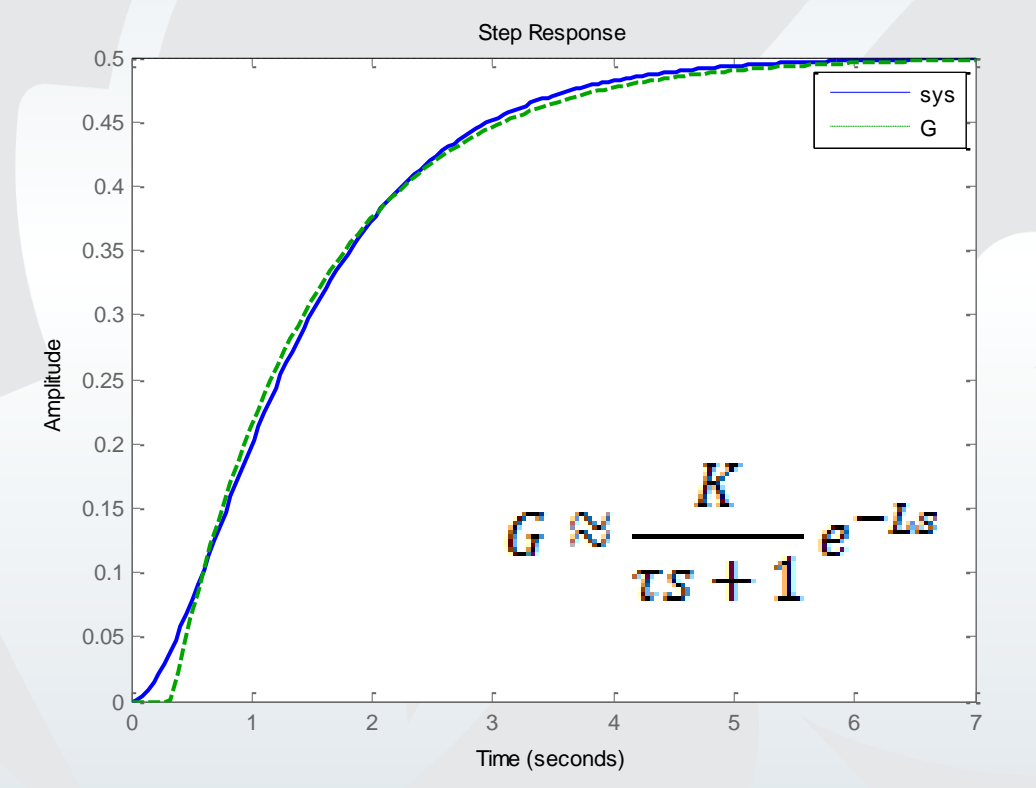

G(s): função transferência com delay que aproxima a original

### Sistemas SEM oscilações

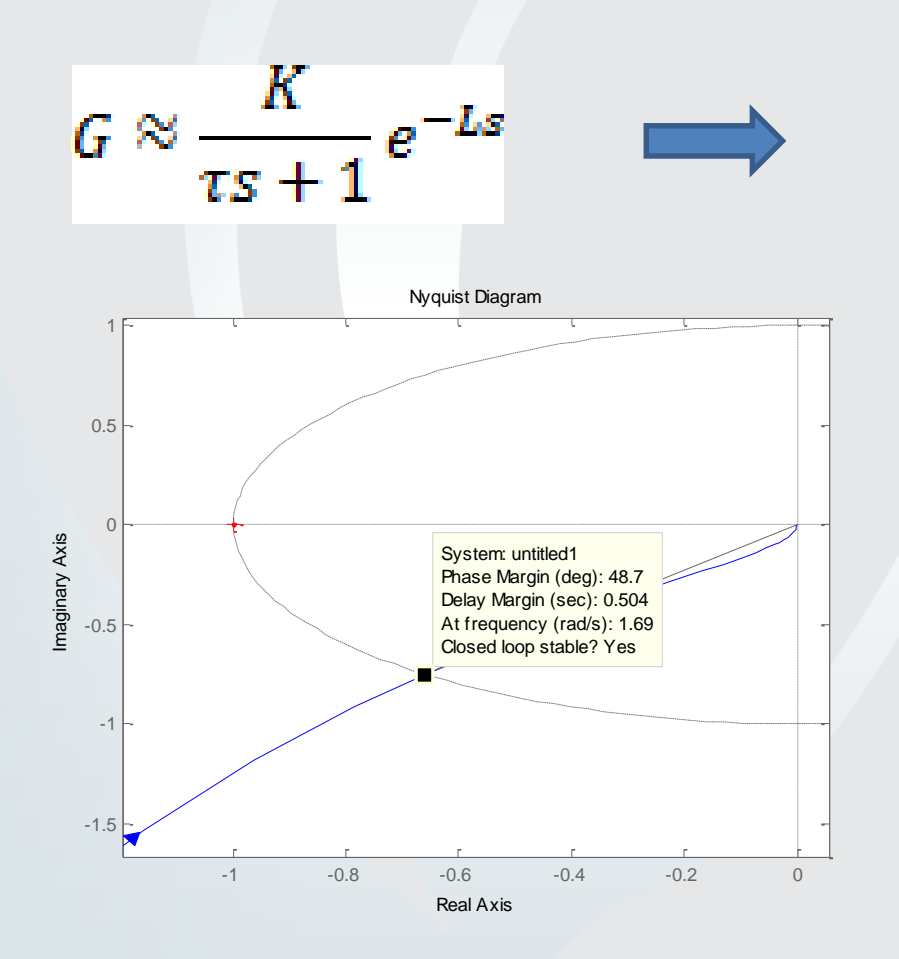

$$
C_{PID} \approx \frac{0.6\tau(s+1/L)^2}{s}
$$

Margem de ganho: infinito Margem de fase: 45º

### Sistemas SEM oscilações

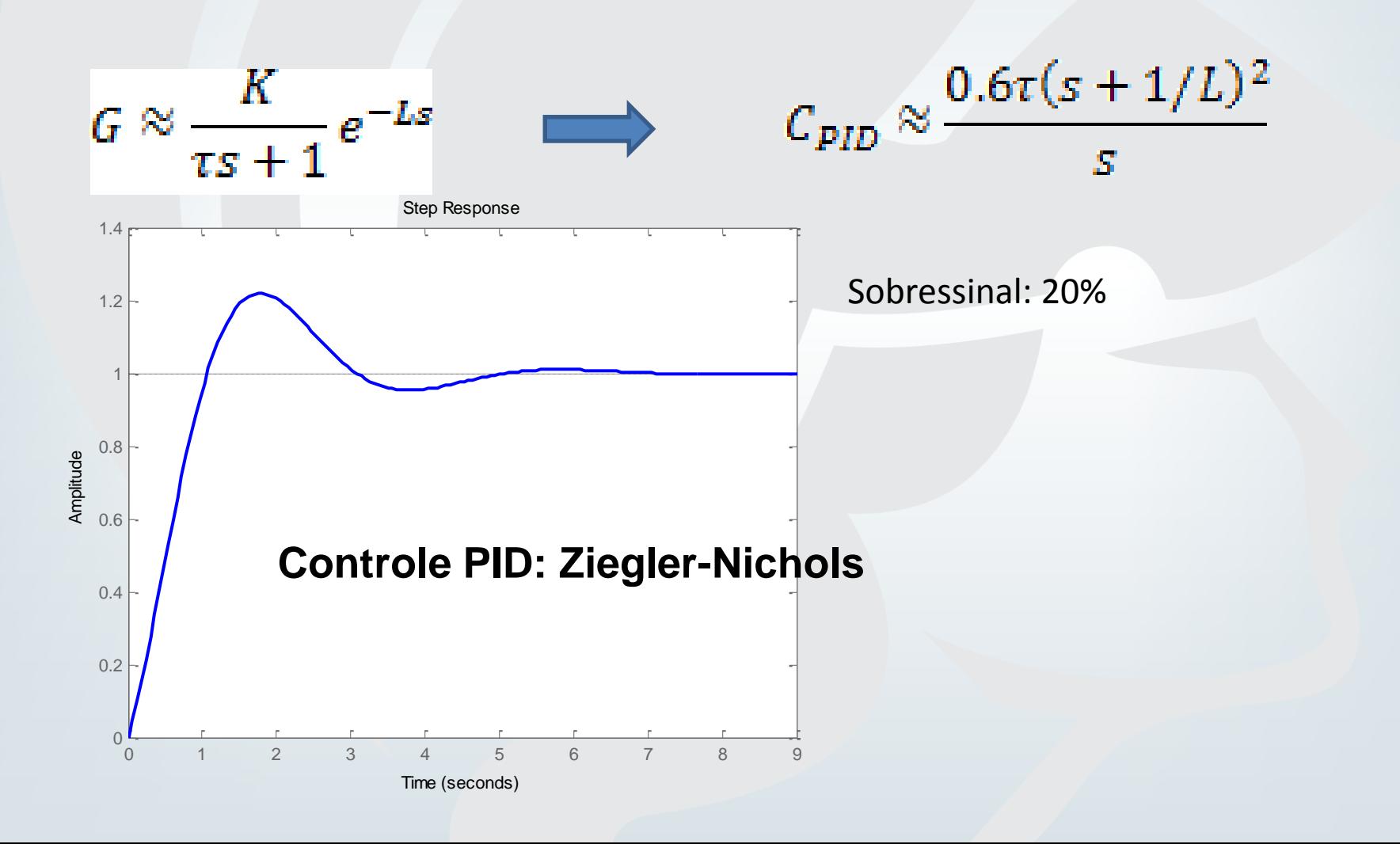

## **Exemplo**

### <https://github.com/alchemyst/Skogestad-Python>

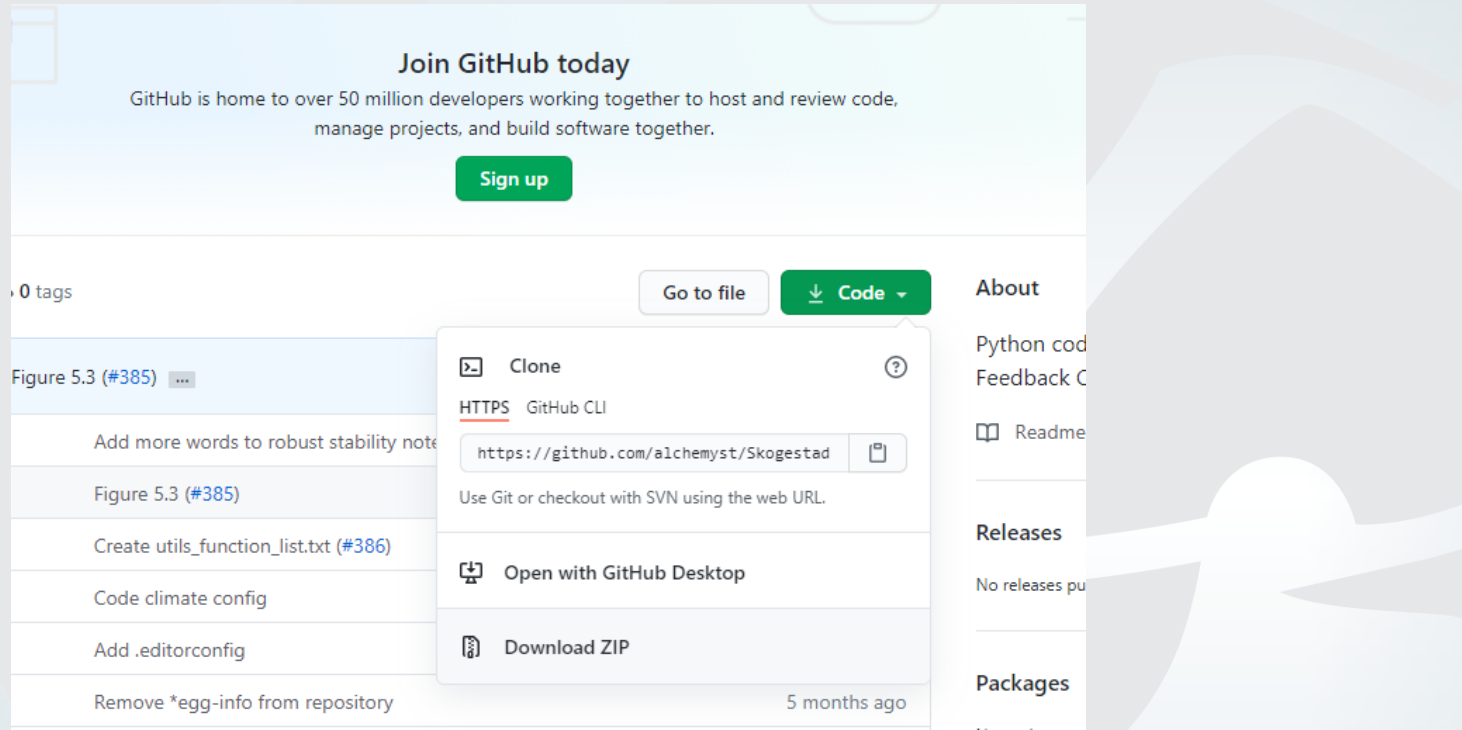

### Vai até o diretório onde está o arquivo zip usando o Windows Power Shell # pip install ./Skogestad-Python-master.zip

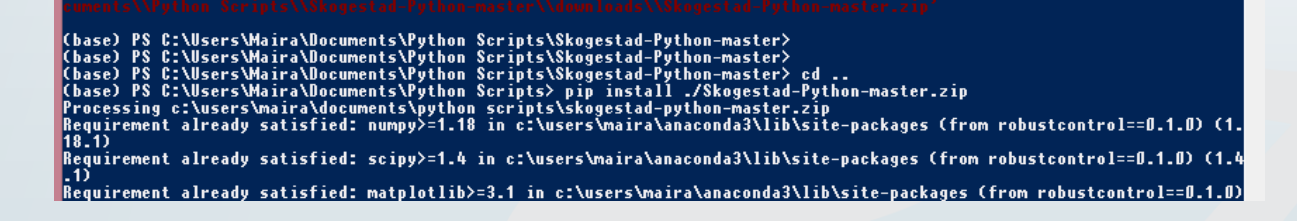

## Exemplo Controle\_aula23\_ex1.ipynb

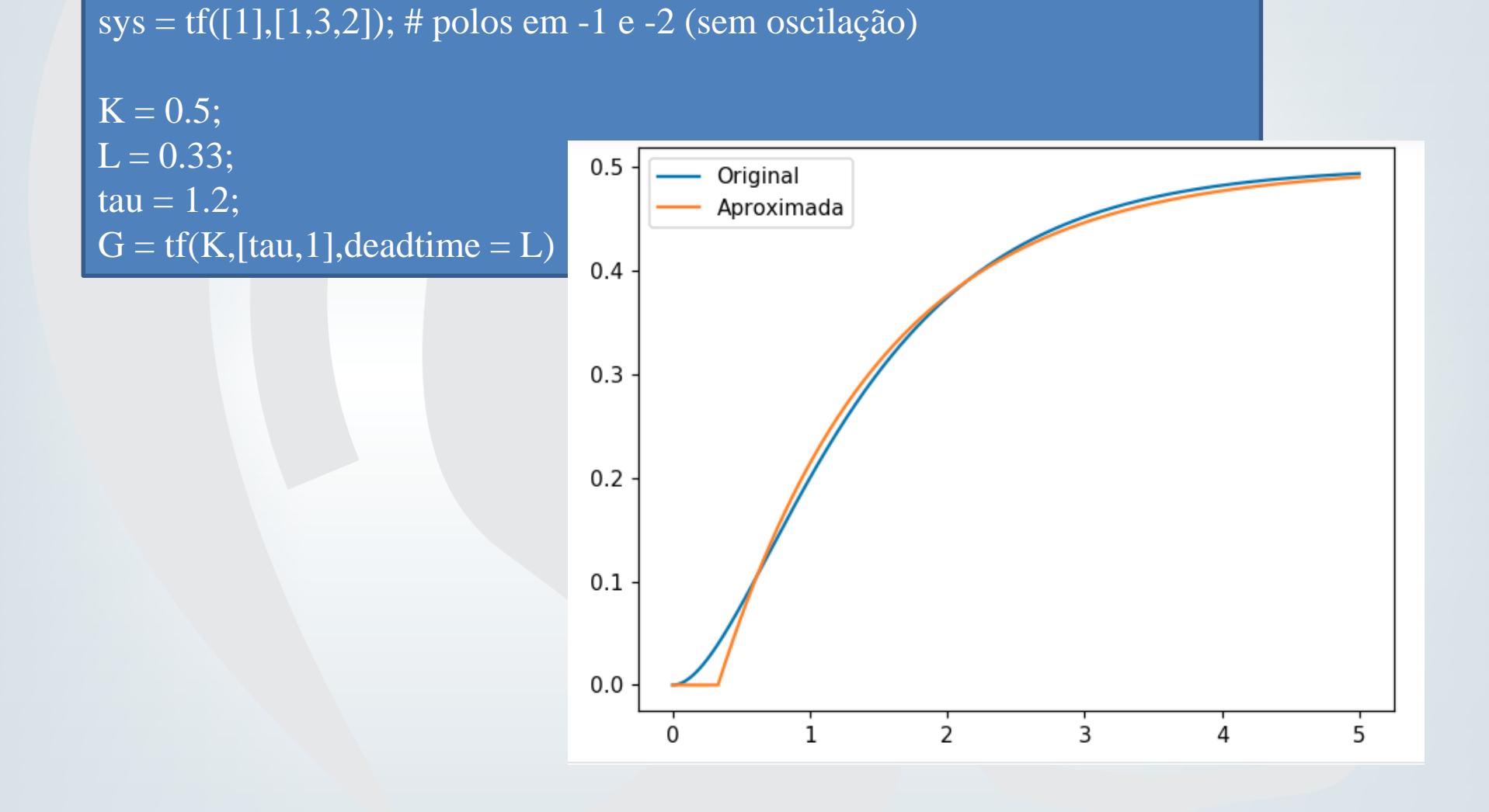

## Exemplo Controle\_aula23\_ex1.ipynb

 $G = TransferFunction([1],[1,3,2]);$ # PID por Ziegler Nichols  $Cpid = TransferFunction(0.6*tau*np.comvolve([1,1/0.33],[1,1/0.33]),[1,0]);$ # Bode e Nyquist da Malha aberta  $L = Cpid*G$ 

 $MF = feedback(1*L, 1)$ 

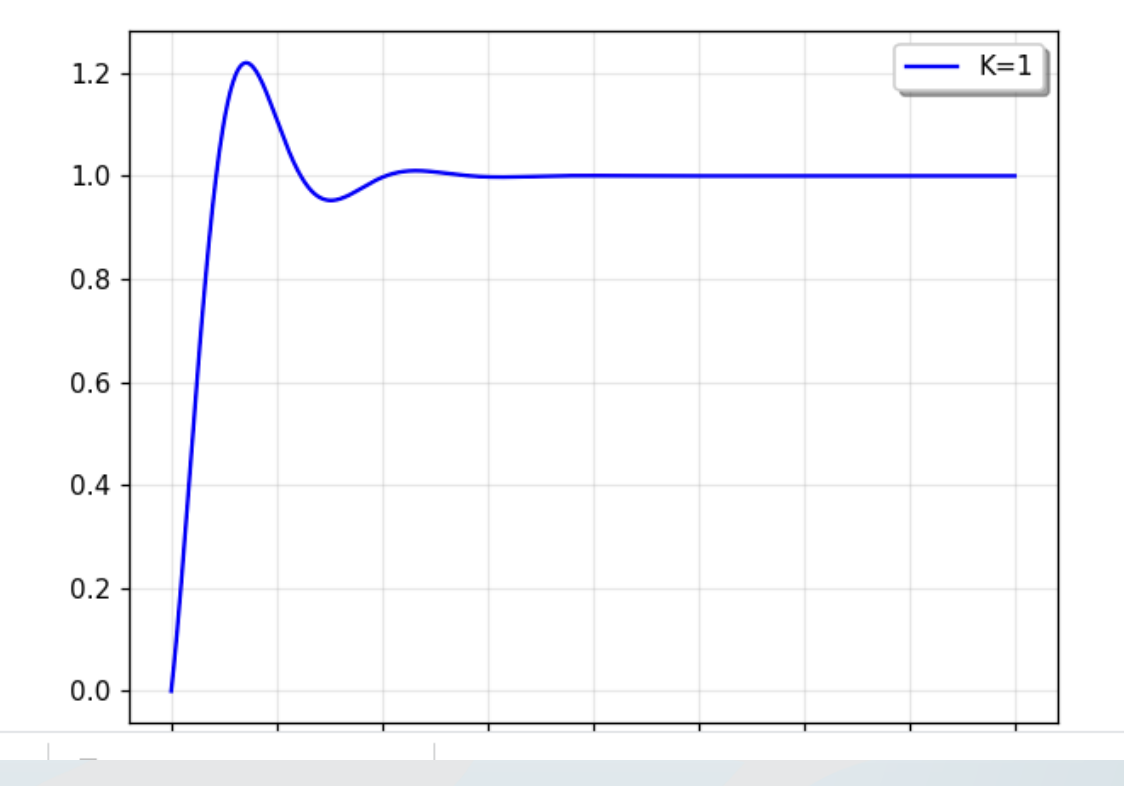

### Exemplo<br>
Controle\_aula23\_ex1.ipynb

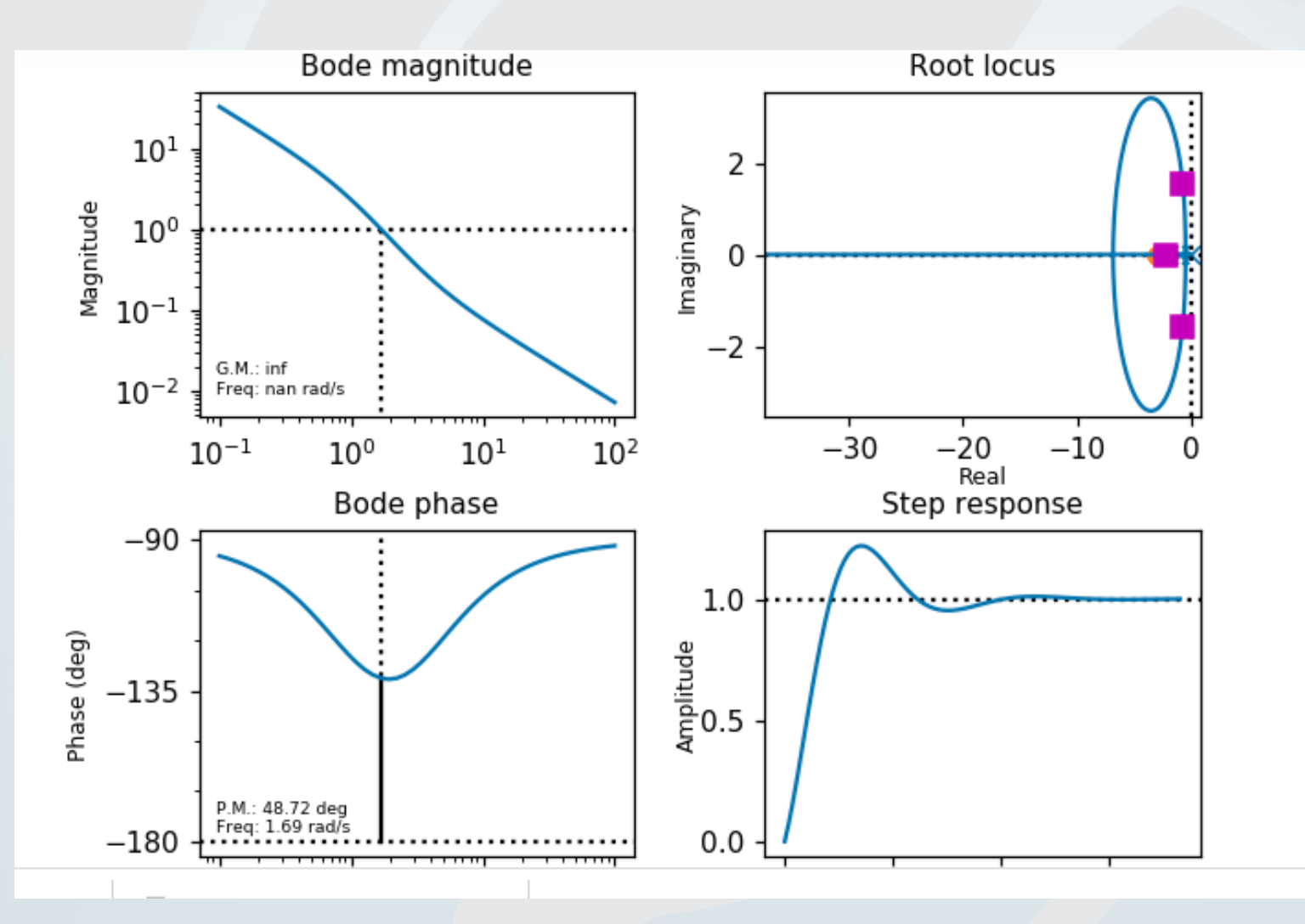

## **Conclusões**

• Aprendemos a usar uma técnica de projeto e avalia-la usando métodos de estabilidade e desempenho

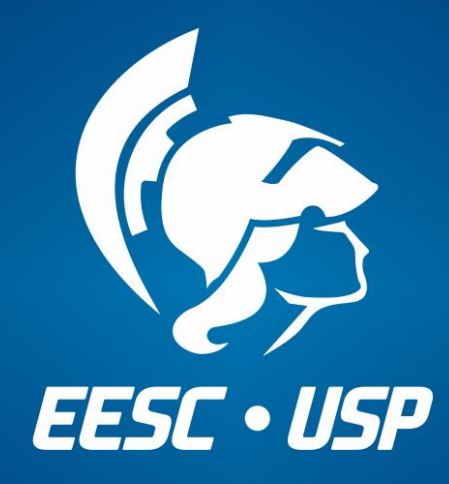

www.eesc.usp.br